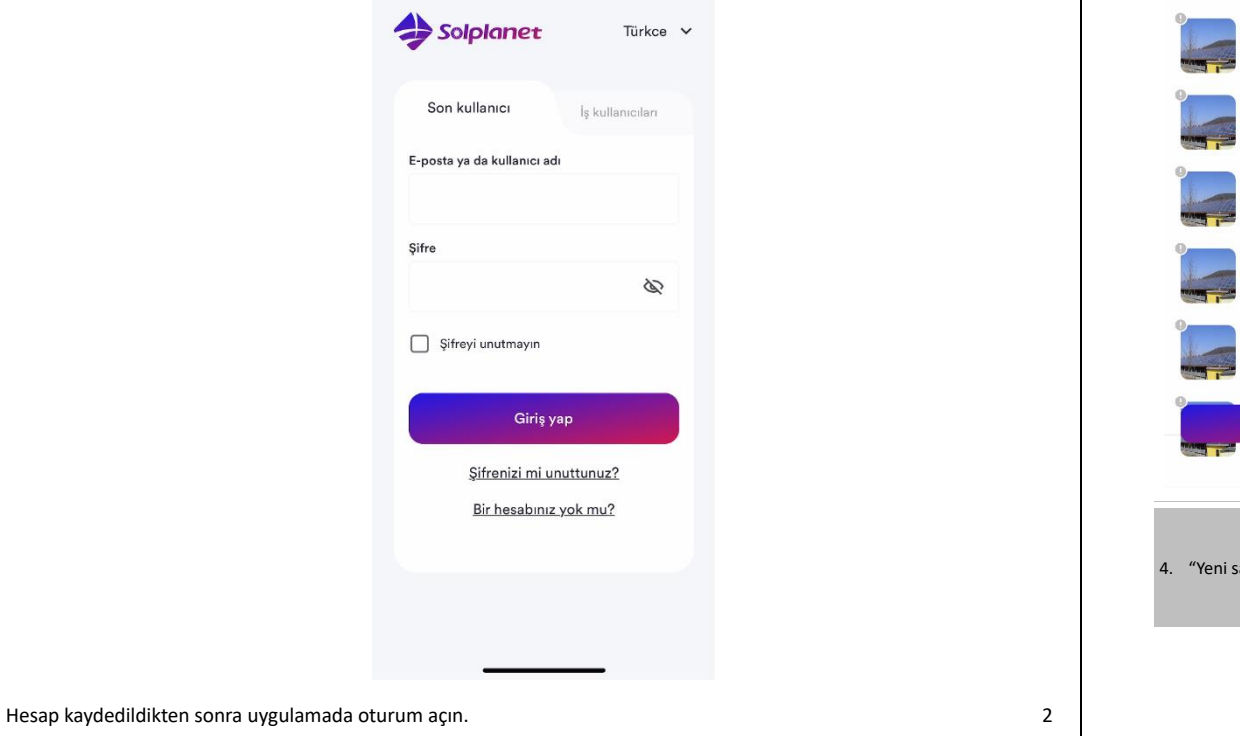

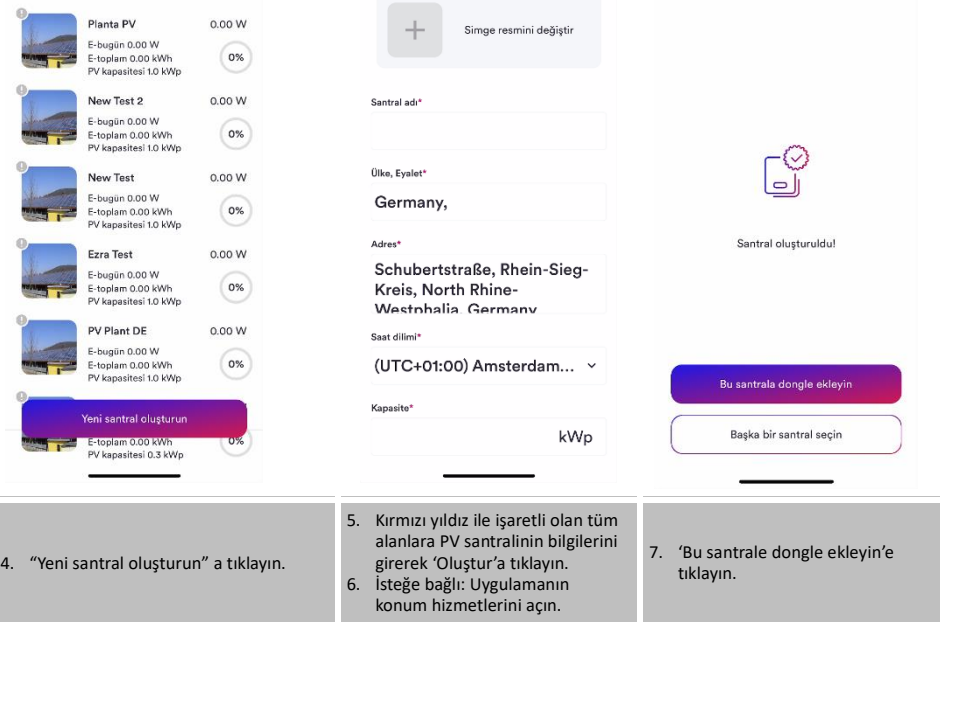

 $\leftarrow$ 

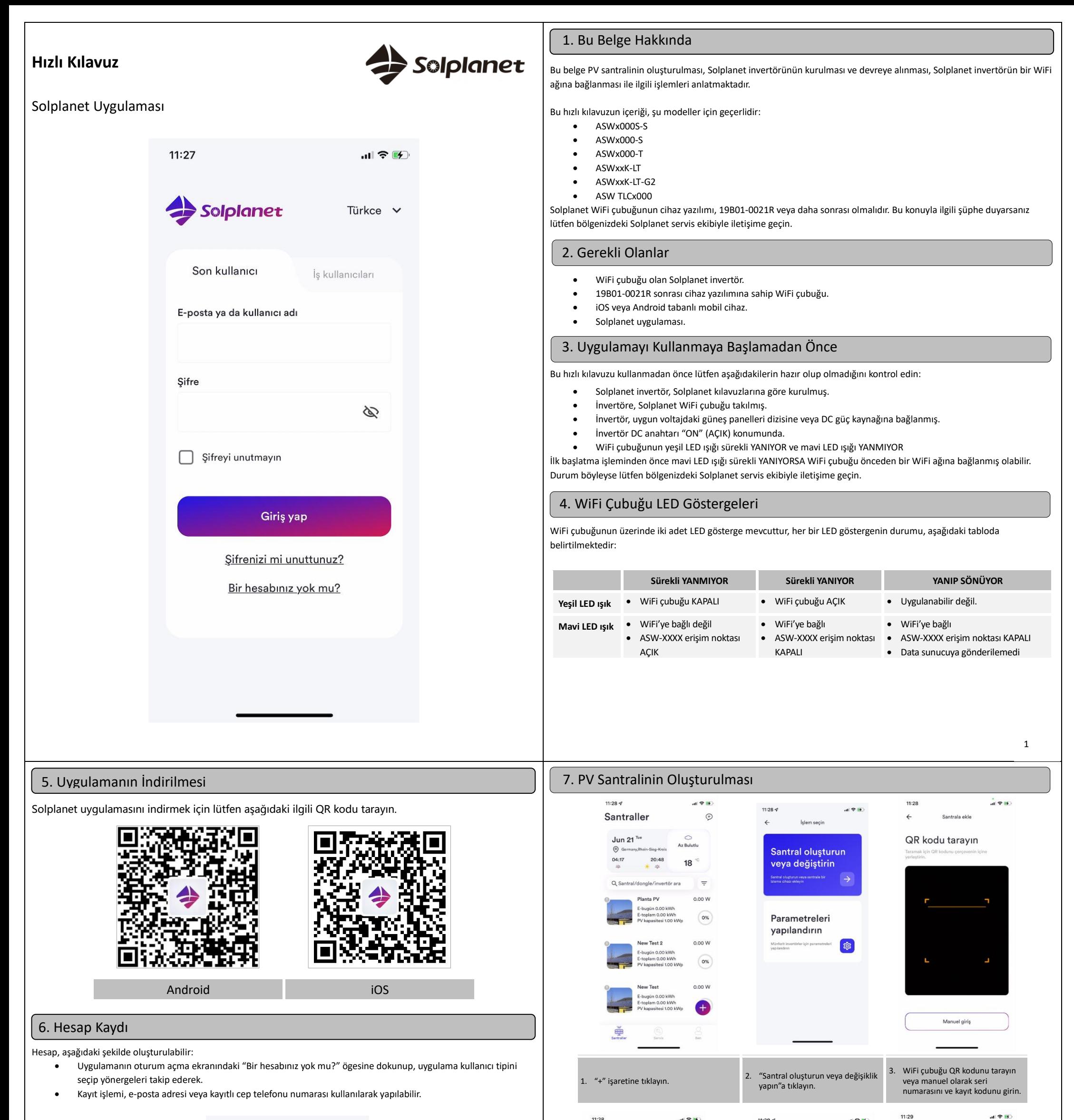

Yeni santral olusturu

Santral secir

 $\leftarrow$ 

 $11:27$ 

3

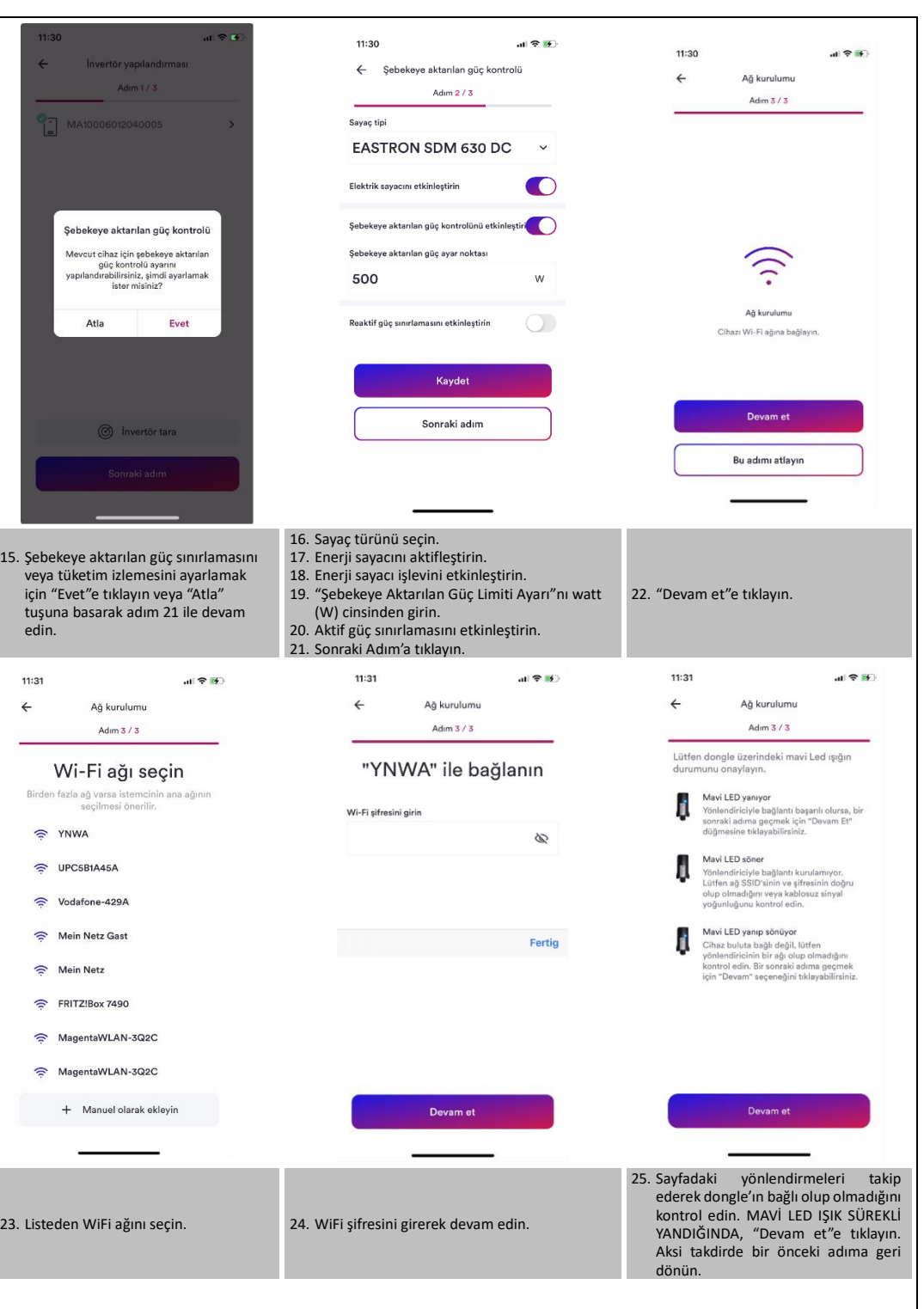

Ürünlerimizle ilgili herhangi bir teknik sorununuz olursa lütfen servisimizle iletişime geçin. Size gerekli yardımı sağlamamız için aşağıdaki bilgileri girin:

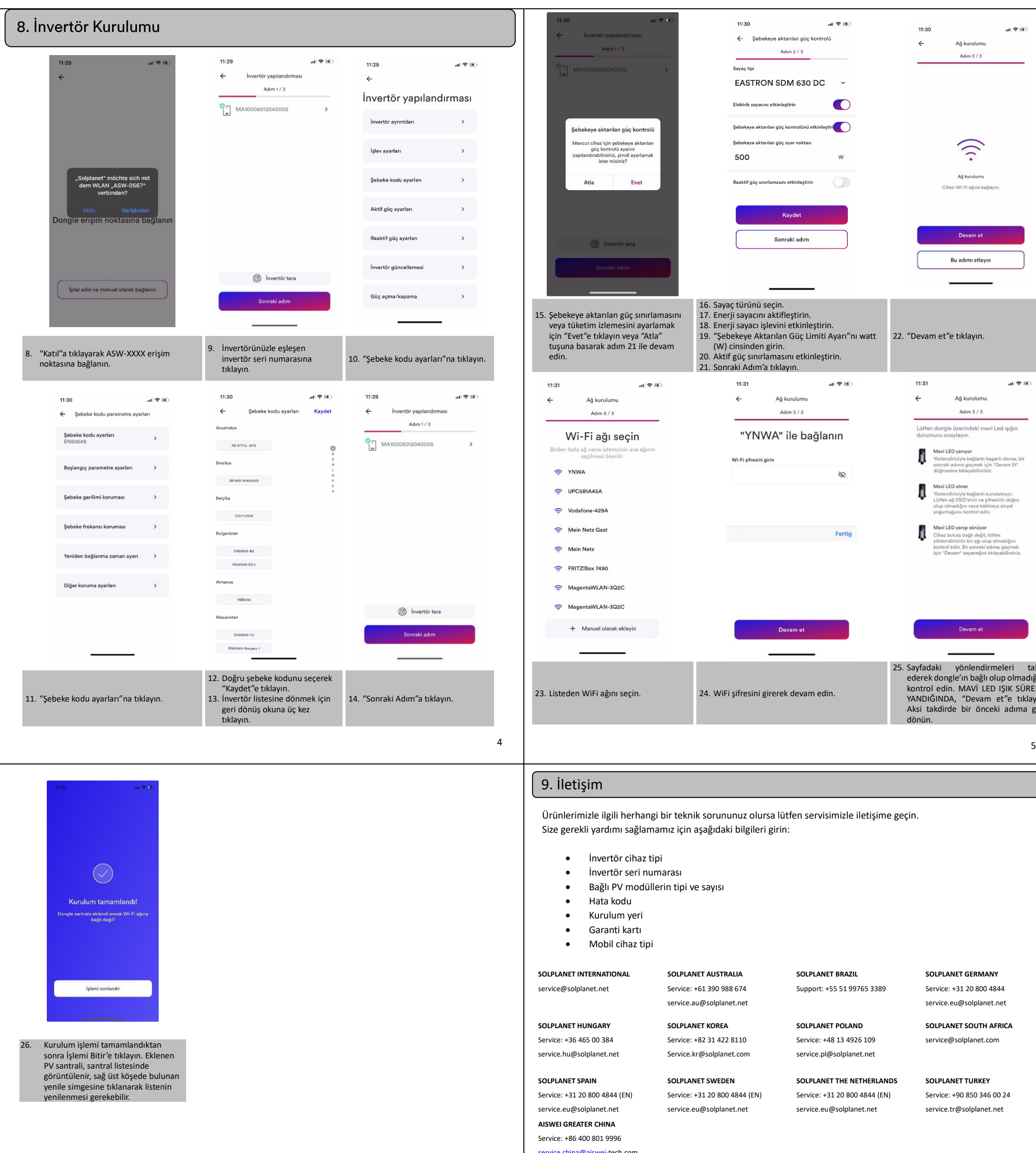

Service: +61 390 988 674 service.au@solplanet.net

## **SOLPLANET BRAZIL** Support: +55 51 99765 3389

**SOLPLANET GERMANY** Service: +31 20 800 4844

service.eu@solplanet.net

## **SOLPLANET POLAND** Service: +48 13 4926 109

service.pl@solplanet.net service@solplanet.com

**SOLPLANET SOUTH AFRICA**

- 
- service.eu@solplanet.net

**SOLPLANET THE NETHERLANDS** Service: +31 20 800 4844 (EN) service.eu@solplanet.net

**SOLPLANET TURKEY** Service: +90 850 346 00 24 service.tr@solplanet.net

7

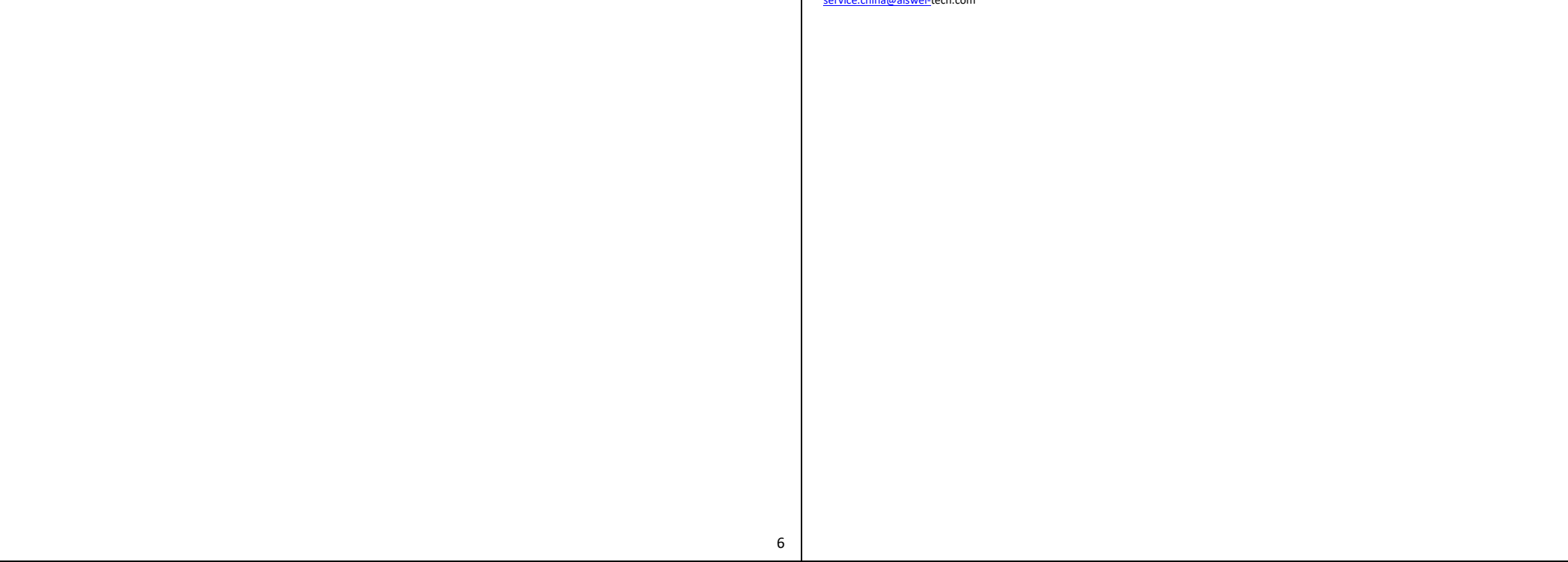